## Free Greatexam M[icrosoft 70-410 PDF Dumps W](http://www.uexamcollection.com/?p=151)ith New Update Exam Questions(331-340)

 How to 100% pass 70-410 exam? Greatexam offers you all the 70-410 questions and answers which are the same as your real test with 100% correct and coverage rate. Our 70-410 practice tests are unparalleled in quality and are 100% guaranteed to make you pass 70-410 exam. All the 70-410 prepare material are the latest. Here are some free share of Microsoft 70-410 dumps. QUESTION 331Your network contains an Active Directory domain named contoso.com. All servers run Windows Server 2012 R2. A server named Server1 is configured to encrypt all traffic by using IPSec. You need to ensure that Server1 can respond to ping requests from computers that do not support IPSec. What should you do? A. From a command prompt, run netsh set global autotuninglevel = restricted congestionprovider = ctcp.B. From Windows Firewall with Advanced Security, exempt ICMP from IPSec.C. From a command prompt, run netsh set global autotuninglevelhighlyrestrictedcongestionprovider=none.D. From Windows Firewall with Advanced Security, allow unicast responses for the Domain Profile. Answer: B QUESTION 332Hotspot QuestionYour network contains an Active Directory domain. The domain contains a server named Server28. The computer account of Server 28 is located in an organizational unit (OU) named OU1. A Group Policy object (GPO) named Application Restriction Policy is linked to OU1. The settings of the GPO are configured as shown in the GPO Settings exhibit. (Click the Exhibit button.)

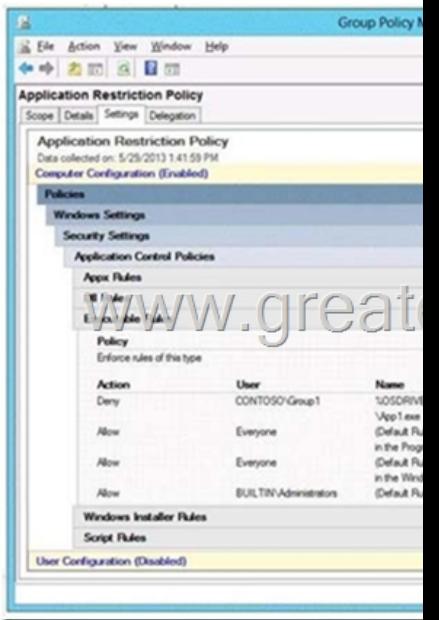

The Services console on Server28 is shown in the Services exhibit. (Click the Exhibit button.)

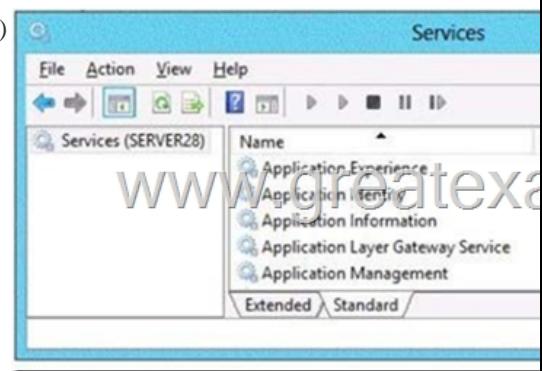

 Select Yes if the statement can be shown to be true based on the available information; otherwise select No. Each correct selection is worth one point.

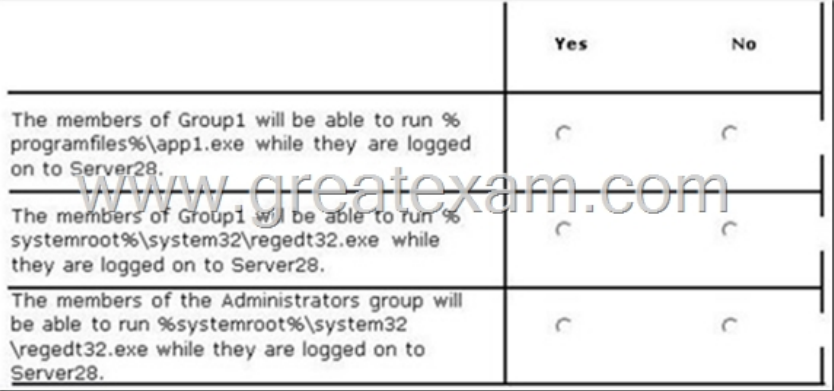

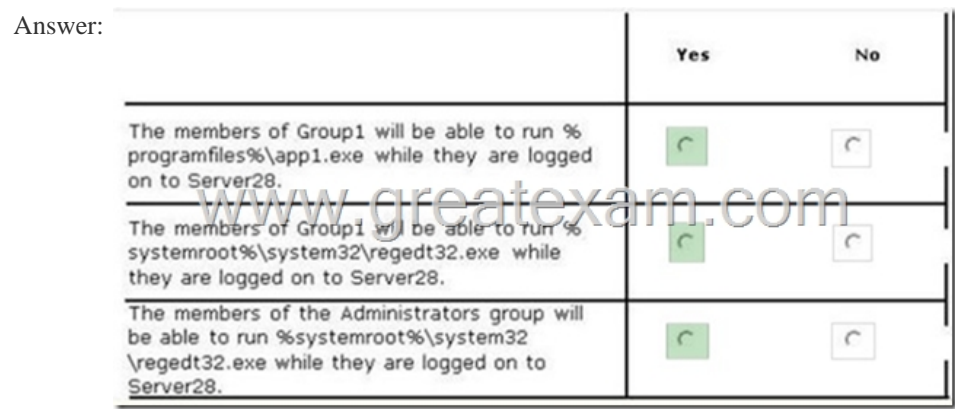

QUESTION 333Drag and Drop QuestionYou have a Hyper-V host named Server1. Server1 hosts a virtual machine named VM1.

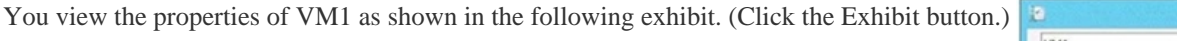

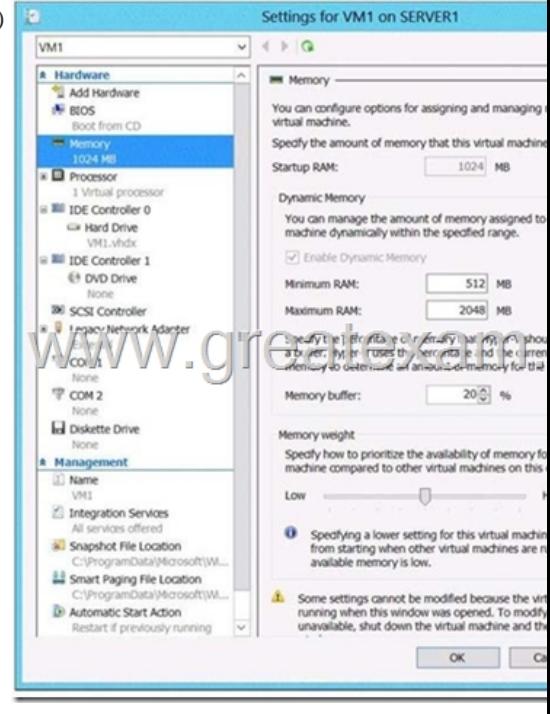

You need to configure bandwidth management for VM1. Which three actions should you perform in sequence? (To answer, move the appropriate three actions from the list of actions to the answer area and arrange them in the correct order.)

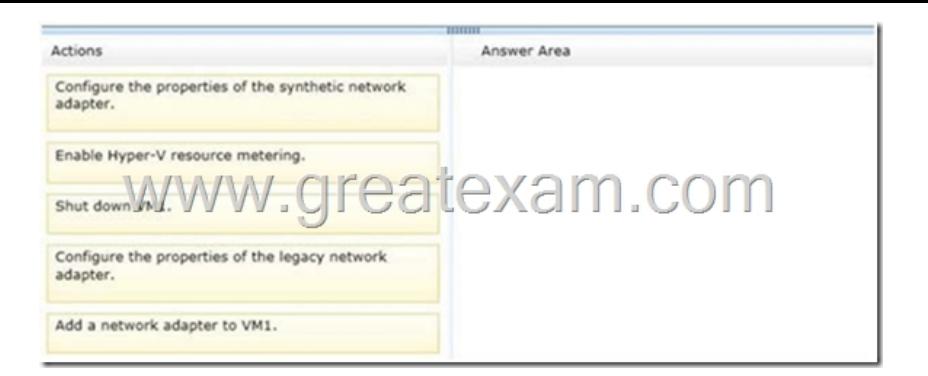

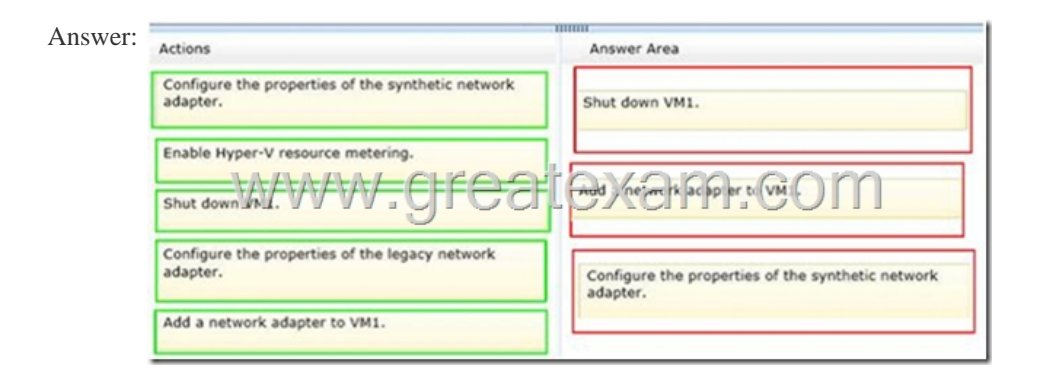

 QUESTION 334You plan to deploy a file server to a temporary location. The temporary location experiences intermittent power failures. The file server will contain a dedicated volume for shared folders. You need to create a volume for the shared folders. The solution must minimize the likelihood of file corruption if a power failure occurs. Which file system should you use? A. ReFSB. NFSC. NTFSD. FAT32 Answer: A QUESTION 335Your company has a main office and four branch offices. The main office contains a server named Server1 that runs Windows Server 2012 R2. The IP configuration of each office is configured as shown in

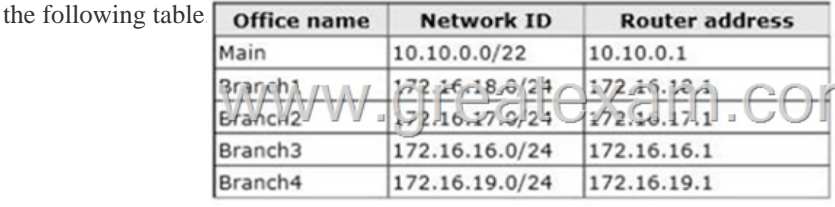

 You need to add a single static route on Server1 to ensure that Server1 can communicate with the hosts on all of the subnets. Which command should you run? A. route.exe add -p 10.10.0.0 mask 255.255.252.0 10.10.0.1B. route.exe add -p 172.16.16.0 mask 255.255.252.0 10.10.0.1C. route.exe add -p 10.10.0.0 mask 255.255.252.0 172.16.0.0D. route.exe add -p 172.16.18.0 mask 255.255.252.0 10.10.0.1 Answer: B QUESTION 336You work as a senior administrator at L2P.com. The L2P.com network consists of a single domain named L2P.com. All servers on the L2P.com network have Windows Server 2012 R2 installed.You are running a training exercise for junior administrators. You are currently discussing what happens when you run the Remove-NetLbfoTeam Windows PowerShell cmdlet. Which of the following describes the results of running this cmdlet? A. It removes one or more network adapters from a specified NIC team.B. It removes a team interface from a NIC team.C. It removes a specified NIC team from the host.D. It removes a network adapter member from a switch team. Answer: C QUESTION 337You work as a senior administrator at L2P.com. The L2P.com network consists of a single domain named L2P.com. All servers in the L2P.com domain, including domain controllers, have Windows Server 2012 R2 installed.You are running a training exercise for junior administrators. You are currently discussing the Virtual Fibre Channel SAN feature.Which of the following is TRUE with regards to the Virtual Fibre Channel SAN feature? (Choose all that apply.) A. It prevents virtual machines from connecting directly to Fibre Channel storage.B. It allows for virtual machines to connect to Fibre Channel storage directly.C. It includes support for virtual SANs, live migration, and multipath I/O.D. It includes support for virtual SANs, and live migration, but not multipath I/O. Answer: BC QUESTION 338Your network contains an Active Directory domain named contoso.com. The domain contains a server named Server1 that runs Windows Server 2012 R2. On a server named Server2, you perform a Server Core Installation of Windows Server

2012 R2. You join Server2 to t[he contoso.com domain. You need to ensure that](http://www.uexamcollection.com/?p=151) you can manage Server2 by using the Computer Management console on Server1. What should you do on Server2? A. Install Remote Server Administration Tools (RSAT).B. Install Windows Management Framework.C. Run sconfig.exe and configure remote management.D. Run sconfig.exe and configure Remote Server Administration Tools (RSAT). Answer: C QUESTION 339You work as an administrator at L2P.com. The L2P.com network consists of a single domain named L2P.com. All servers in the L2P.com domain, including domain controllers, have Windows Server 2012 R2 installed.When you recently added new workstations to the L2P.com manually, you found that that the computer accounts were created in the default container. You want to make sure that the default container for newly created computers is redirected to a specified, target organizational unit (OU).Which of the following actions should you take? A. You should consider making use of the replace.exe command-line tool.B. You should consider making use of the redircmp.exe command-line tool.C. You should consider making use of the redirusr.exe command-line tool.D. You should consider making use of the rexec.exe command-line tool. Answer: B QUESTION 340You work as an administrator at L2P.com. The L2P.com network consists of a single domain named L2P.com.L2P.com has a Windows Server 2012 R2 domain controller, named L2P-DC01, which has the Domain Naming master and the Schema master roles installed. L2P.com also has a Windows Server 2008 R2 domain controller, named L2P-DC02, which has the PDC Emulator, RID master, and Infrastructure master roles installed. You have deployed a new Windows Server 2012 server, which belongs to a workgroup, in L2P.com's perimeter network. You then executed the djoin.exe command.Which of the following is the purpose of the djoin.exe command? A. It sets up a computer account in a domain and requests an offline domain join when a computer restarts.B. It sets up a user account in a domain and requests an online domain join when a computer restarts.C. It sets up a computer account in a domain and requests an offline domain join immediately.D. It sets up a computer account in a domain and requests an online domain join immediately. Answer: A If you want to prepare for 70-410 exam in shortest time, with minimum effort but for most effective result, you can use Greatexam 70-410 Practice Test which simulates the actual testing environment and allows you to focus on various sections of 70-410 Exam. Our candidates walk into the testing room as confident as a Certification Administrator. So you can pass the exam without any question. http://www.greatexam.com/70-410-exam-questions.html